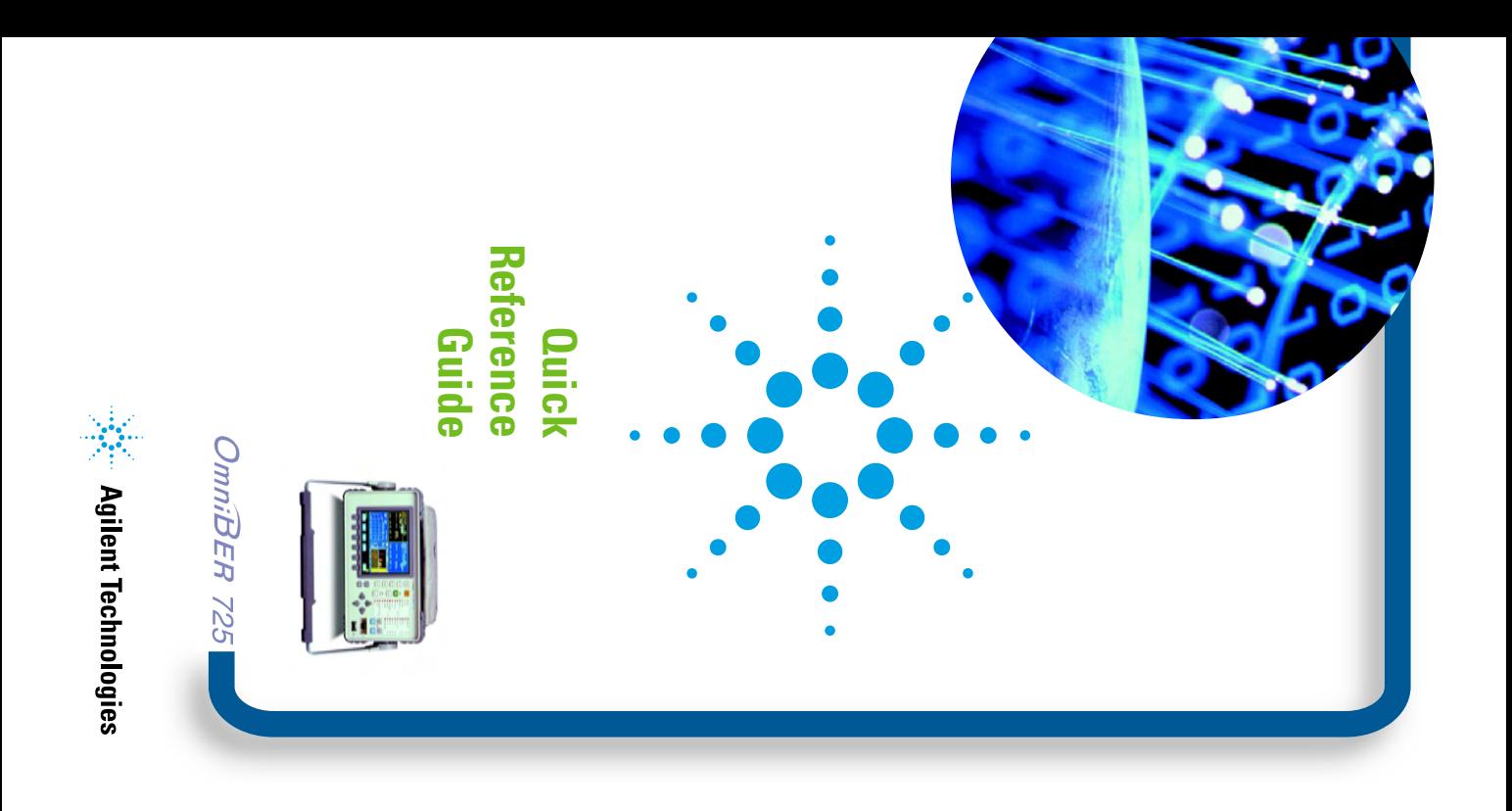

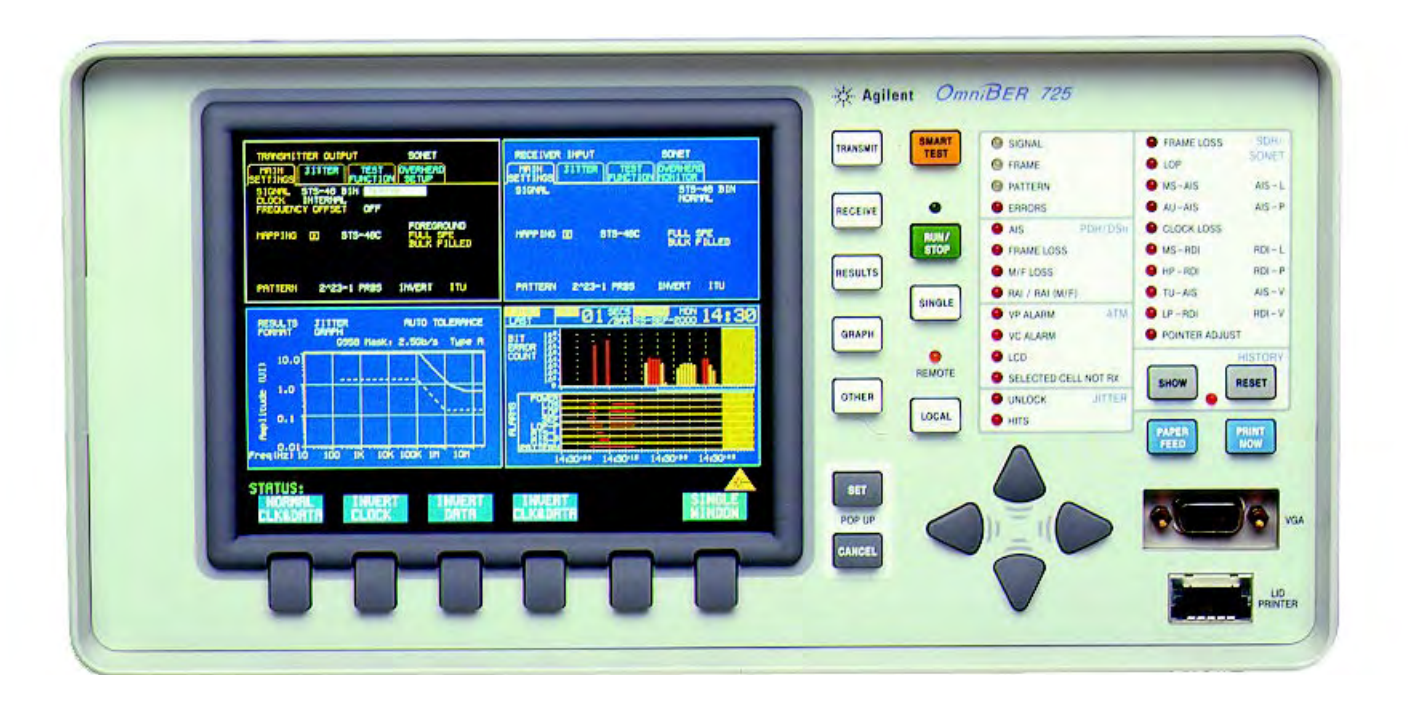

#### **Introduction**

This book describes how to to quickly access the main instrument functions and tasks. The following examples use SDH applications. For SONET applications, replace [SDH] with [SONET]

### **Setting the Transmit Interfaces**

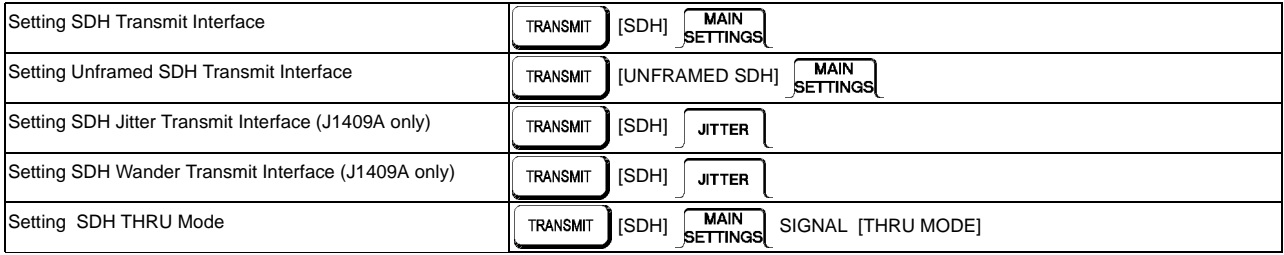

# **Setting the Receive Interfaces**

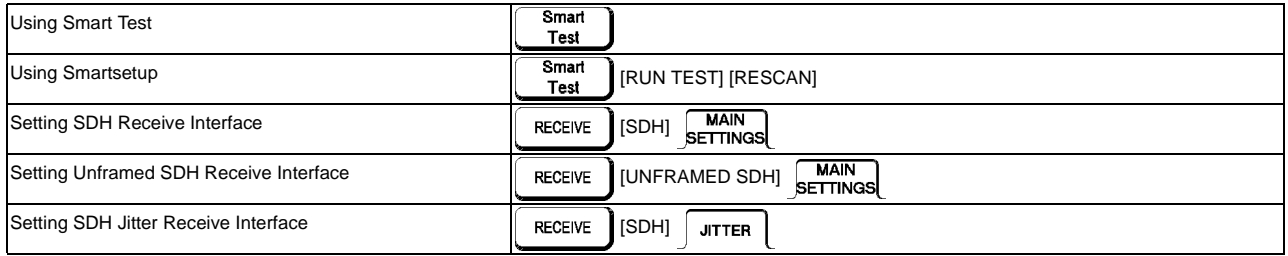

# **Selecting and Using Overhead Features**

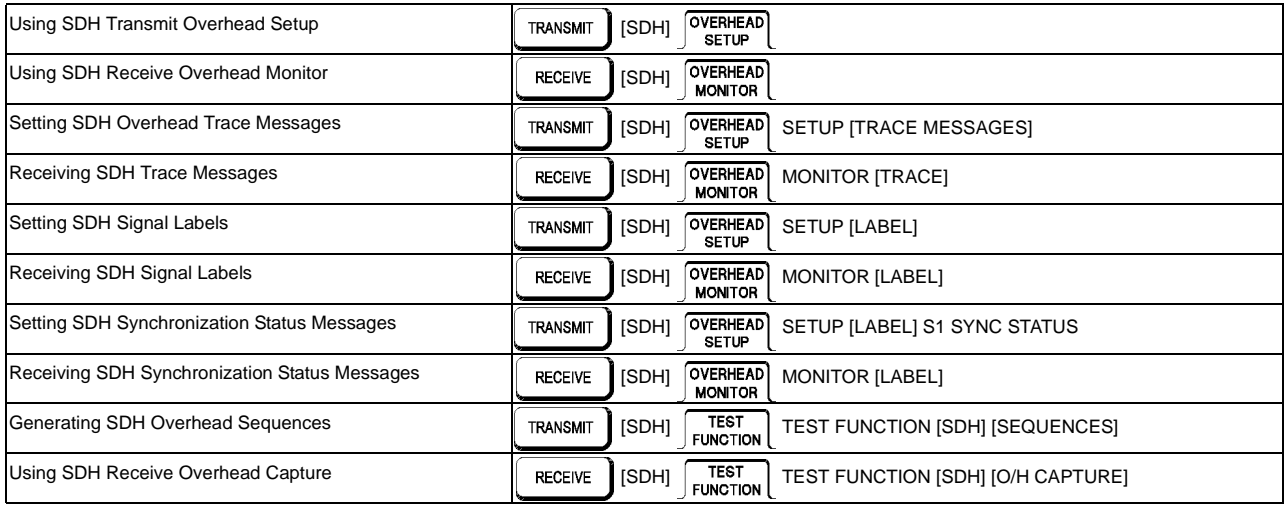

# **Selecting and Using Signal Features**

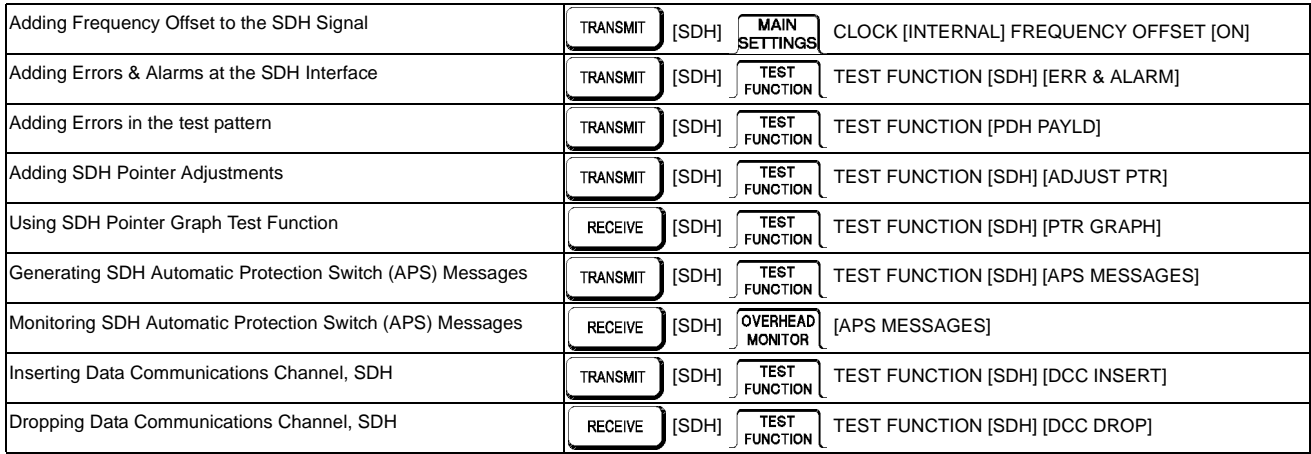

# **Making Measurements**

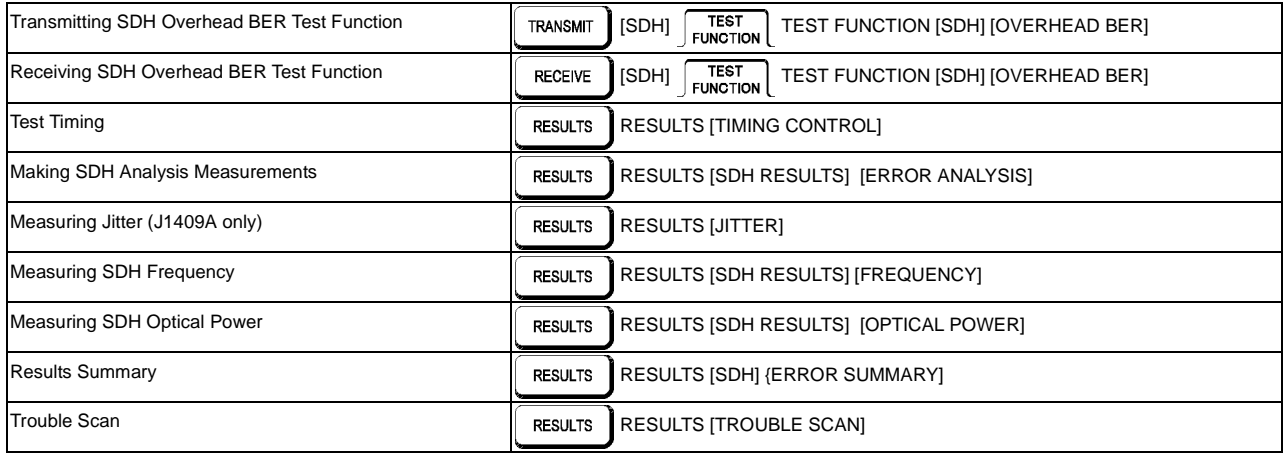

# **Making Measurements (cont'd)**

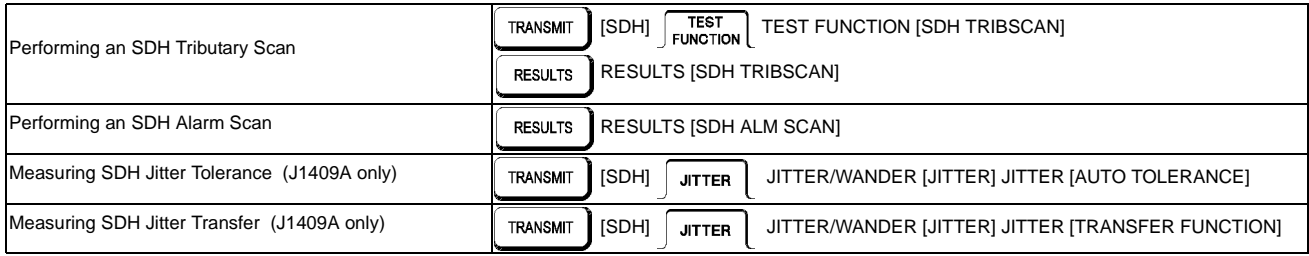

# **Storing, Logging and Printing**

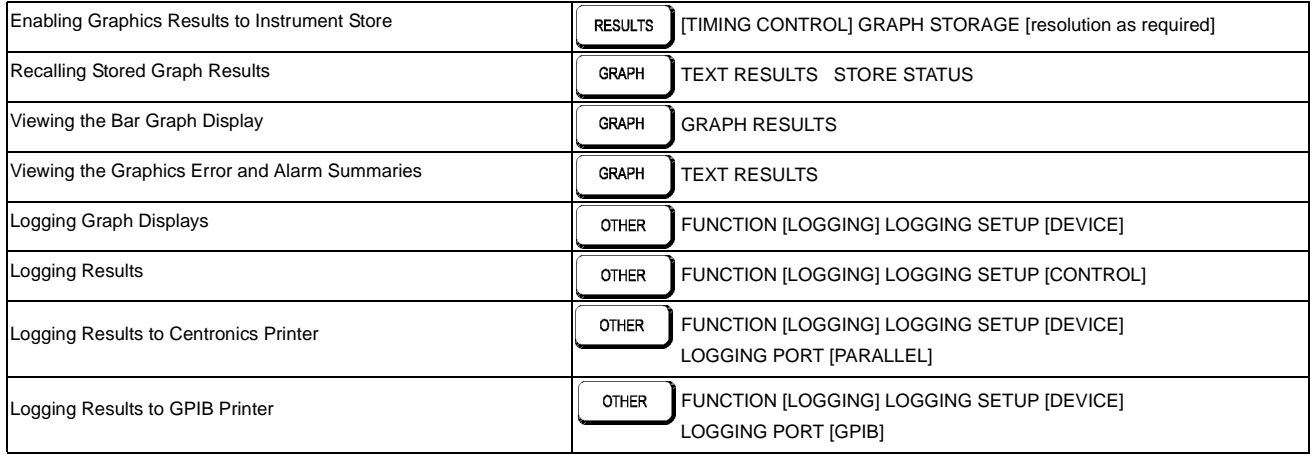

# **Storing, Logging and Printing (cont'd)**

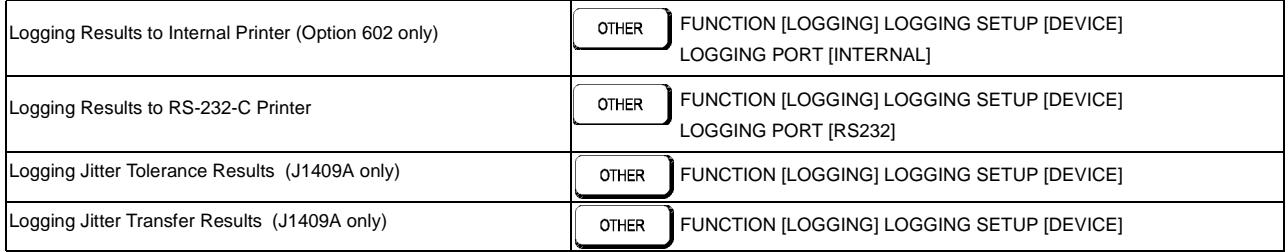

# **Using Instrument and Disk Storage**

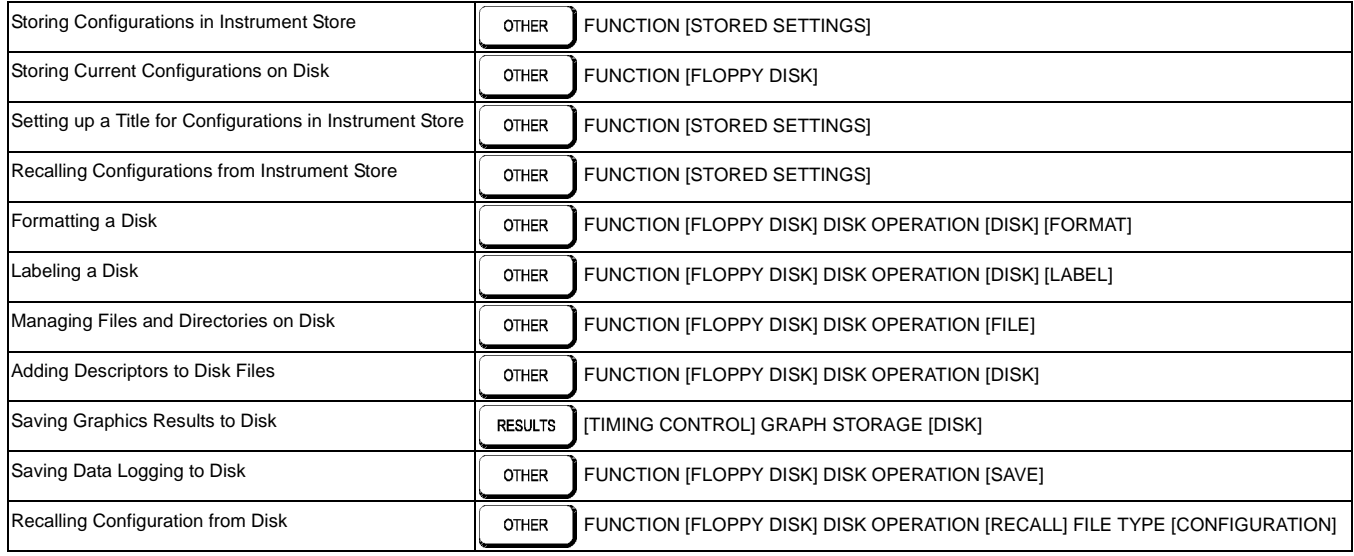

# **Using Instrument and Disk Storage (cont'd)**

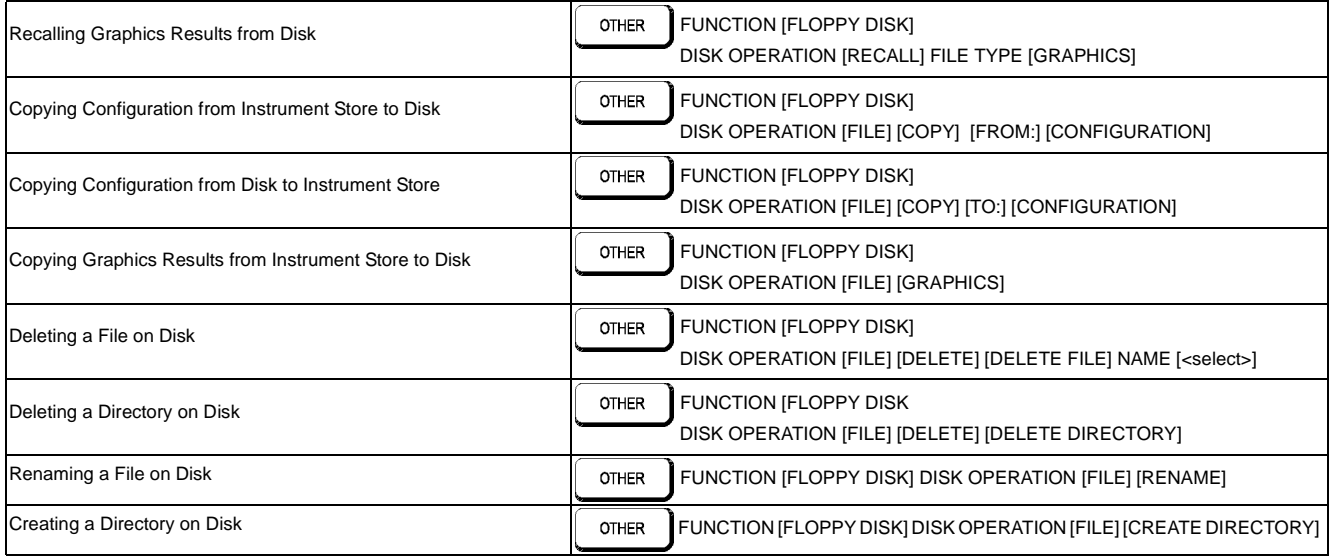

# **Selecting and Using "Other" Features**

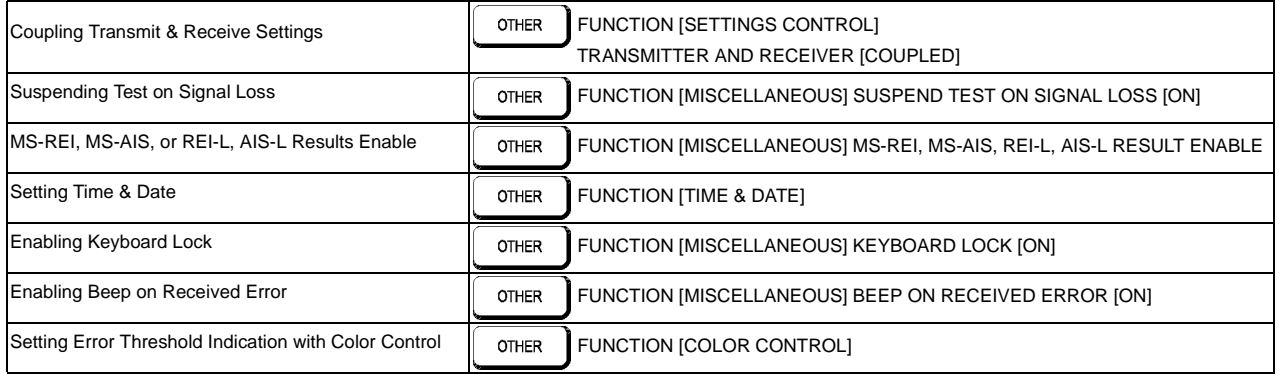

# **Selecting and Using "Other" Features (cont'd)**

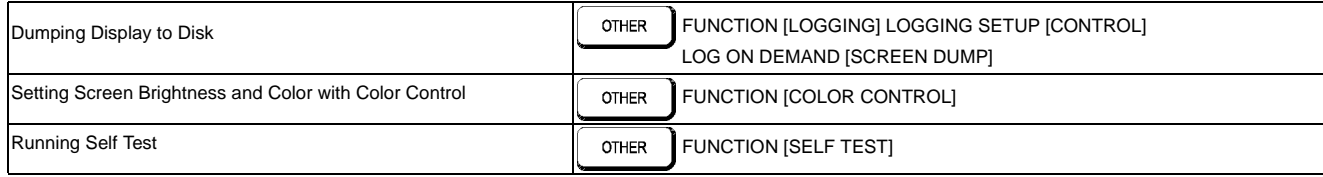

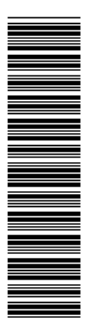

Printed in U.K. 11/00<br>J1409-90002 **J1409-90002 Printed in U.K. 11/00**

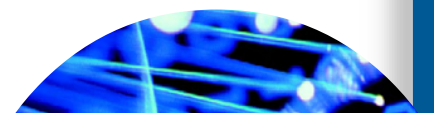

instrument functions. quickly select main Instructions on how to **In This Guide**

instrument functions. quickly select main Instructions on how to In This Guide